WIDE Technical-Report in 2008

## 巨大球面ディスプレイによるイ ンターネット可視化の試み wide-tr-netviz-geocosmos-00.pdf

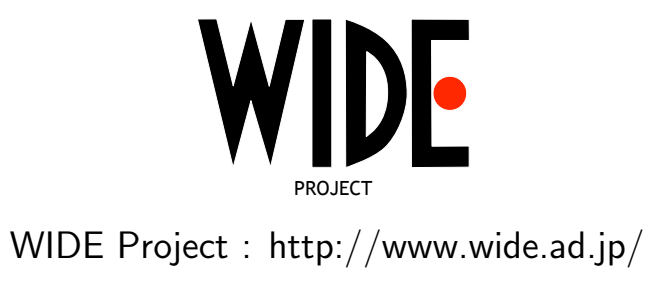

If you have any comments on this document, please contact to ad@wide.ad.jp

# 巨大球面ディスプレイによる

インターネット可視化の試み

### 1 はじめに

WIDE プロジェクトは日本科学未来館と協力関係にあり、代表の村井が未 来館アドバイザーを務めるほか、これまでにも展示協力やネットワーク接続等 を行なってきている。。2008 年 5 月 20 日に日本科学未来館で開催した WIDE プロジェクト 20 周年シンポジウムでは、オリジナル画像を未来館の球面ディ スプレイ GeoCosmos に投影する試みを行った。

#### 2 GeoCosmos

GeoCosmos は、世界初の球面ディスプレイとして日本科学未来館に導入さ れ、そのシンボル展示となっている。1 階シンボルゾーンの吹抜け空間に浮か ぶ直径 6.5m の球面には、約 100 万個の LED が貼り込まれており、アニメー ションまたは静止画が投影可能となっている。通常の展示では、気象衛星が とらえた雲の画像や世界の温暖化を示す画像などのコンテンツが映されてい る。また、2 階に設置された球面コントローラを使ってインタラクティブに 画像を操作することも可能である。

#### 3 オリジナル画像の投影

WIDE プロジェクト 20 周年シンポジウムを日本科学未来館で開催するに あたり、世界を結ぶインターネットの画像を GeoCosmos に投影できないか と未来館に打診したところ、それまで人工物の画像を投影した事がないとの 事であったが興味を持って頂き、WIDE と未来館の共同研究として取り組む ことになった。

画像は、Global Lambda Integrated Facility (GLIF http://www.glif.is/) に協力をしてもらい、GLIF マップに WIDE やアジア関連のリサーチネット ワークを追加した図1 に示すようなオリジナルの画像を作成した。GeoCosmos

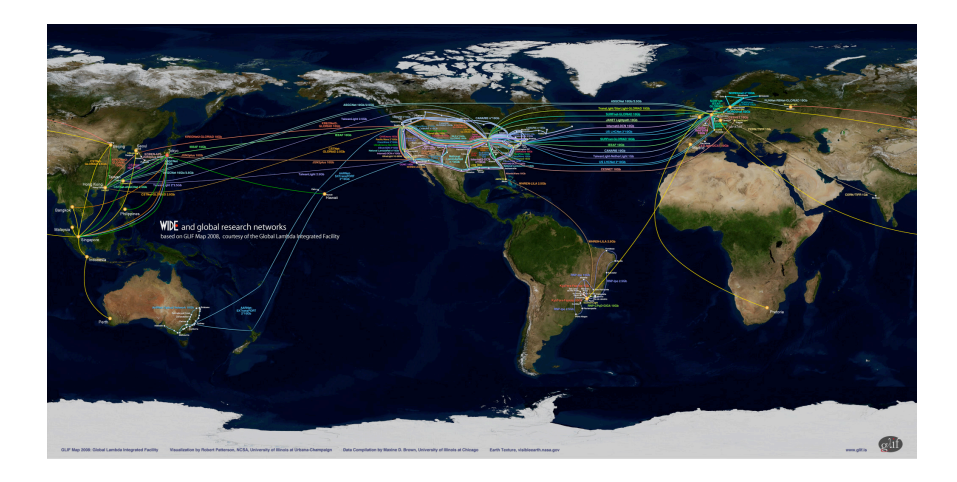

図 1: GLIF マップをベースにした投影用オリジナル画像 (提供:GLIF)

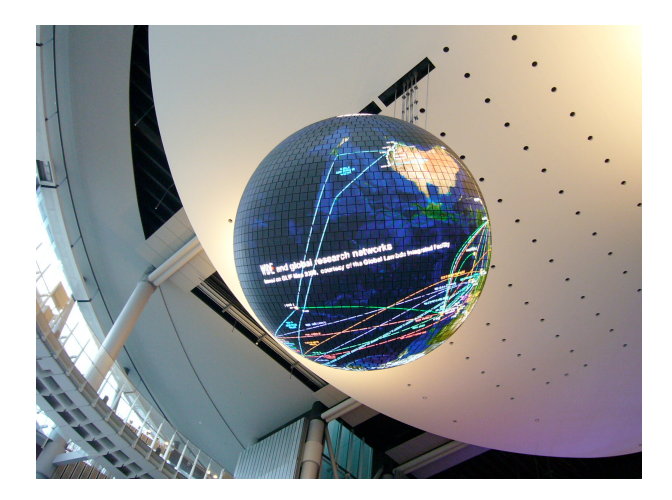

図 2: GeoCosmos に投影した画像を下から見たところ

の静止画用の画像フォーマットは、経緯度のマス目が正方形になる正距円筒 図法で 1024x2048 ピクセルとなっている。

しかし、通常の北極を上にした表示では、会場では下から画像を見上げる 形になるため、そのままではネットワークが集中する北半球の様子が見にく い。そこで、南北を逆にして表示することにした。

グローバルなインターネットを球面に表示することで、世界が繋がってい る様子、特にその距離感が掴み易くなる。球面に表示すると、平面画像とは まったく違った印象を受ける事に加え、これだけ巨大な球面だと迫力も全然 違ってくる事が分かった。

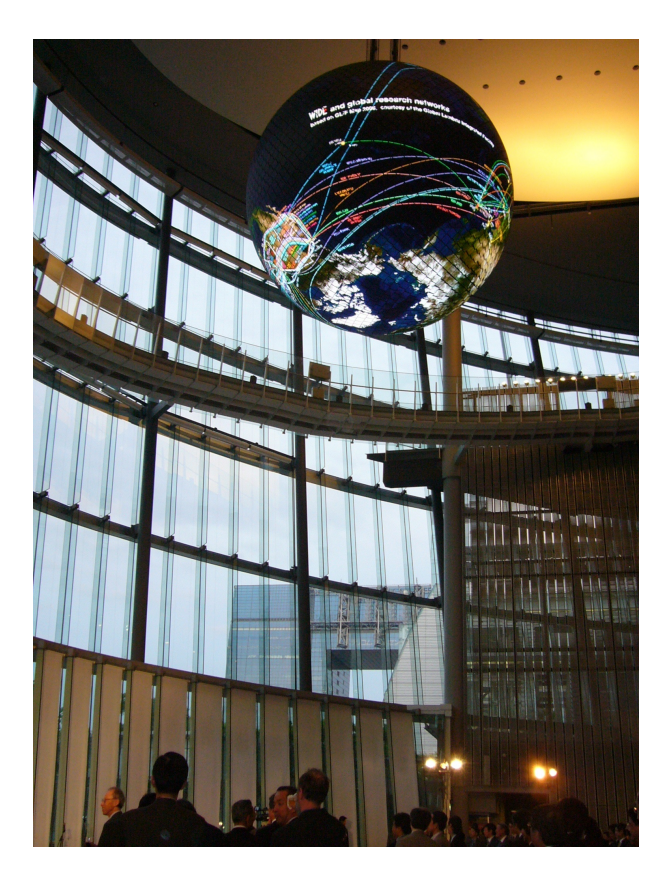

図 3: シンポジウム懇親会の様子

#### 4 まとめ

今回の展示を通して、改めてグローバルなインターネットを地球にマップ して視覚化する有効性を認識した。今後もインターネットのグローバル性を 示すために、球面ディスプレイの有効利用を考えていきたい。 また、次の機 会にはぜひ動画にチャレンジしたいところだが、動画に使えるようなネット ワークのコンテンツの作成も大きな課題である。次回には、より面白く分か りやすい展示ができるように、日頃から考え準備をしておきたい。